[Wrt54g](http://my.inmanuals.com/document.php?q=Wrt54g Setup Linksys) Setup Linksys >[>>>CLICK](http://my.inmanuals.com/document.php?q=Wrt54g Setup Linksys) HERE<<<

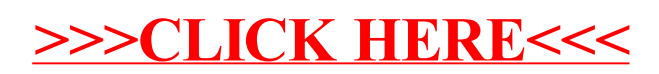